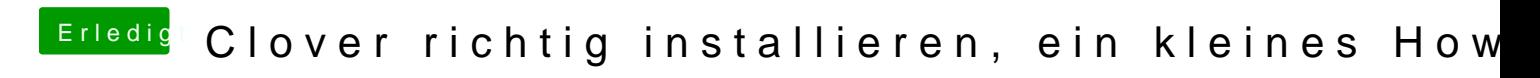

Beitrag von TuRock vom 22. Januar 2013, 12:26

Was für Bild kommt bei dir?